# OpenBRDF – Ein offenes Syst Medienproduktion

Prof. Dr. Manfred Brill, M. Sc. Stefan Häfner, M. Sc. Markus Laininger

In der Bildsynthese werden inzwischen immer häufiger Messdaten für die Beschreibung der Reflexionseigenschaften einer Oberfläche verwendet. Im Projekt OpenBRDF wird ein offenes System für die Verwendung solcher Datensätze entwickelt und in der Praxis validiert.

#### Reflektanzfunktionen in der Computergrafik

Neben der Haptik einer Oberfläche hat das Reflexionsverhalten von Materialoberflächen einen großen Einfluss auf die menschliche Wahrnehmung. Häufig wird durch den optischen Eindruck eines Gegenstandes schon eine Aussage über die Anmutung und auch seine Wertigkeit gemacht. Existiert der Gegenstand nur als digitales Modell, beispielsweise als CAD-Modell eines Automobils, dann ist es wichtig die optischen Eigenschaften eines Metallic-Lacks möglichst gut beschreiben zu können. Gelingt dies, können mit modernen Verfahren aus der Computergrafik fotorealistische Darstellungen berechnet werden.

In der Realität unterscheiden sich Materialien auf optischer Ebene durch ihre Farbigkeit und durch ihr Reflexionsverhalten. Dieses Verhalten reicht von vollkommen diffuser Reflexion bis hin zu vollkommen spekularer Reflexion. Zwischen diesen Extrempunkten ordnen sich alle denkbaren Materialien ein. Abbildung 1 zeigt diese Spannbreite und einige exemplarische Beispiele für Oberflächen. Das Reflexionsverhalten von Oberflächen kann durch bi-direktionale Reflektanzverteilungsfunktionen, engl. bidirectional reflectance distribution functions, beschrieben werden. Eine BRDF ist das Verhältnis zwischen auftreffender Strahlungsdichte und ausgehender Strahlungsenergie.

Wie ein Betrachter einen Gegenstand wahrnimmt, hängt im Allgemeinen von mehreren Winkeln ab. In Abbildung 2 ist der sogenannte Fresnel-Effekt auf einer Windschutzscheibe gut zu erkennen. Je größer der Winkel zwischen Normalenvektor der Windschutzscheibe und Be-

trachtungsrichtung ist, desto spiegelnder wird das Glas. Schauen wir exakt in Richtung der Oberflächennormalen, ist das Glas durchsichtig. Eine BRDF ist natürlich von der Frequenz des Lichts abhängig, welches auf einen Punkt der Oberfläche auftrifft.

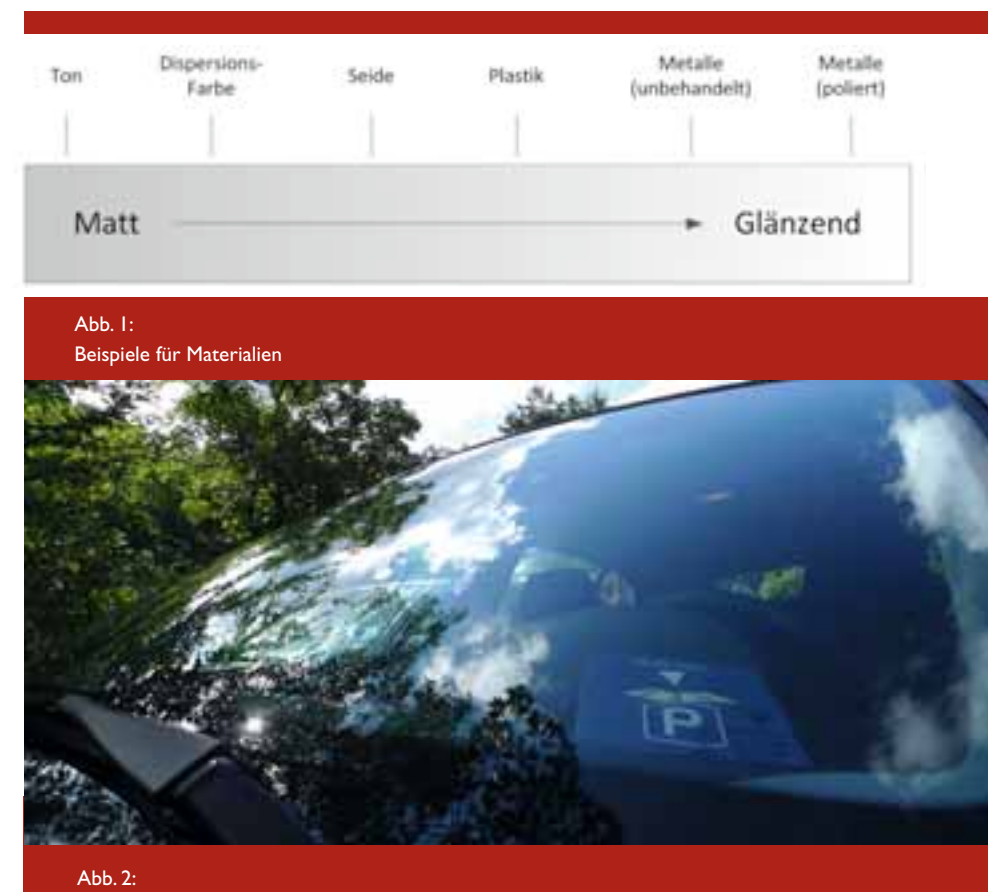

Der Fresnel-Effekt als Beispiel für die Winkelabhängigkeit des Reflexionsverhaltens von Oberflächen (Bildquelle: Stefan Häfner)

## em für die virtuelle

### OpenBRDF in AnySL

#### Forschungsfreisemester Prof. Dr. Manfred Brill

Die visuellen Eigenschaften von Objekten in einer Computergrafik-Szene werden in der Regel mit sogenannten Shadern beschrieben. Der Begriff "Shader" stammt aus dem ersten System, das diese Technologie umsetzte, Pixar`s RenderMan. Dieser Renderer wird bei der Produktion aller Pixar-Filme, von "Toy-Story" und "A Bug's Life" bis zu "Wall-E" und "Up" verwendet. Es gibt inzwischen eine ganze Reihe von Shadersprachen, neben der RenderMan Shadding Language werden insbesondere die Realtime-Shadersprachen HLSL (Microsoft Direct3D) und GLSL (OpenGL) eingesetzt.

Das Forschungsfreisemester hat der Autor im Lehrstuhl für Computergrafik der Universität des Saarlandes und im Forschungsbereich "Agenten und Simulierte Realität" des DFKI in Saarbrücken verbracht; beide Gruppen werden von Prof. Dr. Phillip Slusallek geleitet. Das AnySL-Framework ([2]), das in Saarbrücken entwickelt wird, erlaubt es Shader in einem portablen Format zu übersetzen, das unabhängig von der Shader-Sprache, dem Rendering-System und der Grafikhardware ist. Eingesetzt wird AnySL insbesondere im Projekt XML3D ([1]).

Zur Laufzeit übersetzt in AnySL ein Just-in-Time-Compiler den Shader-Quelltext für den verwendeten Renderer und die verfügbare Hardware. So kann man Shader in den RenderMan Shading Language schreiben, und ein Open-GL- oder Direct3D-System kann den Shader trotzdem verwenden.

Shader werden in der Regel auf der Graphical Processing Unit (GPU) ausgeführt. Um in AnySL trotzdem vermessene Materialien aus dem Open-BRDF-Projekt verfügbar zu machen, müssen die Messdaten, die in binäre Dateien vorliegen, so umgeformt werden, dass ein Shader darauf zugreifen kann. Die im Forschungsfreisemester implementierte Lösung besteht aus einer Anwendung, die einem beliebigen OpenBRDF-Datensatz in einem Prä-Prozess in eine High-Dynamic-Range Textur im OpenEXR-Format ([3]) umwandelt. HDR-Texturen sind in der Lage Gleitkommazahlen mit 16 oder sogar 32 Bit-Genauigkeit abzuspeichern. Für den Zugriff auf diese Texturen wurden Shader in der RenderMan Shading Language implementiert, die für gegebene Lichtquellen und Kamerapositionen die Samples aus der HDR-Textur auslesen und an den Renderer weitergeben. Mit Hilfe des AnySL-Frameworks steht die Lösung unabhängig von Renderern und Grafikhardware zur Verfügung.

#### Literatur

- [1] Philipp Slussalek, Johannes Behr, Yvonne Jung, Kristian Sons: Browser (t)räume, iX 11/2010, 54-63
- [2] Ralf Karrenberg, Dmitri Rubinstein, Philipp Slusallek, Sebastian Hack: AnySL: Efficient and Portable Shading for Ray Tracing, High-Performance Graphics, Saarbrücken, 2010.
- [3] Industrial Light and Magic: OpenEXR, http://www.openexr.com.

#### OpenBRDF

Seit den siebziger Jahren des letzten Jahrhunderts sind in der Computergrafik eine ganze Reihe von Beleuchtungsmodellen für eine BRDF aufgestellt worden. Diese Modelle haben sich in der Praxis bewährt, wovon man sich in modernen Filmproduktionen oder in Produktvisualisierungen der Automobilindustrie überzeugen kann.

Genauso wie in der Musikindustrie der Moog-Synthesizer von Samplern abgelöst wurde, liegt es auch für die digitale Bildsynthese nahe, statt analytischer Modelle Messdaten zu verwenden. Für eine möglichst große Anzahl von Werten der Kugelkoordinaten, von denen die Reflektanzverteilungsfunktion abhängt, wird die reflektierte Farbe für eine eingehende Lichtquelle gemessen. Möglich ist dies beispielsweise mit einem Goniospektrometer, wie er beim Projektpartner SpheronVR AG ein gesetzt wird.

Solche Messdaten sind nicht neu. Schon in den achtziger Jahren des 20. Jahrhunderts wurden erste Daten an der Cornell University erzeugt. Im MERL, dem Mitsubishi Electronic Research Laboratory in Boston, wurden auf diese Weise 100 isotrope Materialien vermessen [Matusik et.al.], die für Forschung und Lehre frei verwendbar sind. Die Vermessung der visuellen Eigenschaften von Oberflächen wird in der näheren Zukunft viel kostengünstiger und schneller möglich sein. Man kann erwarten, dass in einigen Jahren eine Vielzahl von Messdaten vorliegt.

Auf der einen Seite wird es also eine Vielzahl von Daten geben; auf der anderen Seite gibt es eine Vielzahl von Software-Paketen für die Bildsynthese, sogenannten Renderern. Kommerziell erfolgreiche Renderer wie Pixar's RenderMan, mental ray oder Maxwell können bereits mit solchen Samples arbeiten. Allerdings immer nur mit bestimmten Dateiformaten. Dadurch entsteht eine Situation, die man von Dateiformaten für digitale Bilder leidvoll kennt: eine Vielzahl von verschiedenen Formaten und immer wieder die Frage, wie man ein Bild im Bildformat X in die Software Z einliest, die leider nur Bildformat Y unterstützt. Dies verhindert einen optimalen Workflow, und häufig ist dies auch mit einem Verlust an Genauigkeit und Daten verbunden. Offene Systeme wie OpenBRDF schaffen hier Abhilfe. Hat man 10 Dateiformate und 5 Software-Pakete, dann müsste man, um jedes Dateiformat und jede Software miteinander zu verbinden,

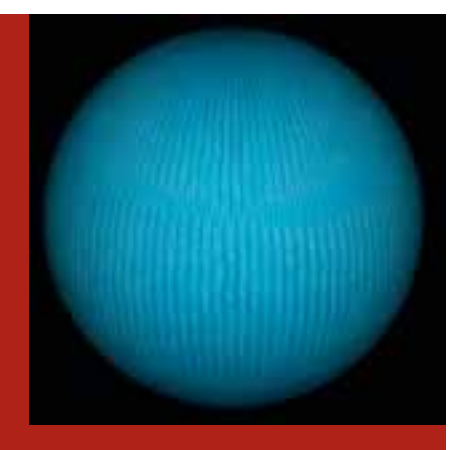

Abb. 3: Der BTF-Datensatz "Wool", gerendert mit pbrt und der OpenBRDF-Bibliothek

5\* 10 = 50 Schnittstellen implementieren. Die Informatik spricht von einer m:n Beziehung und hat für solche Beziehungen auch die richtige Lösung. Man schiebt zwischen m Dateiformate und n Software-Pakete ein neutrales Bindeglied ein. Dadurch reduziert sich der Aufwand auf die Implementierung von m Schnittstellen zu m Dateiformaten, und n Anbindungen an n Renderern. Kommt ein neues Dateiformat hinzu, muss nur an einer Stelle Software entwickelt werden.

#### Ergebnisse

Dateiformate alleine sind nicht die Lösung für das Problem der Schnittstellen zwischen Oberflächen-Samples und Renderern. Dies zeigt die Erfahrung, die man mit CAD-Schnittstellen seit Jahrzehnten macht. Es gibt eine ganze Reihe von Definitionen für neutrale Austauschformate zwischen CAD-Systemen wie IGES, VDAIS, VDAFS oder STEP. Erfolgversprechender ist es, nicht nur Dateiformate zu definieren, sondern ein sogenanntes Application Programming Interface (API) zu implementieren. Dies ist in der Computergrafik sehr gut möglich, da als Programmiersprache so gut wie immer C++ verwendet wird. Mit einem solchen API in C++ werden Klassen zur Verfügung gestellt, die Datensätze importieren, und in einer Datenstruktur zur Verfügung stellen.

Als erster Schritt wurde im Projekt die OpenBRDF-Bibliothek spezifiziert und implementiert. Die Bibliothek steht in der aktuellen Version auf Linux- und Microsoft Windows zur Verfügung und enthält bereits mehr als 50 Klassen für das Einlesen von Datensätzen, die Erzeugung von Annäherungen und vor allem für die Anbindung der eingelesenen Daten an Renderer.

Die Bibliothek steht frei als Open-Source zur Verfügung; bereits jetzt wird sie an den Universitäten Innsbruck und Saarbrücken eingesetzt. Als nicht-kommerzieller Renderer wurde eine Referenz-Anbindung der Bibliothek an den frei verfügbaren Renderer pbrt [Pharr, Humphreys] implementiert. Darüber hinaus wurde eine Anbindung an AnySL, Lux3D und mental ray 3.7 realisiert.

Eine BRDF hängt im Allgemeinen von viel mehr Parametern ab als der Lichtfrequenz und den vier Kugelkoordinaten für Licht- und Betrachtungsrichtung. Es gibt Materialien, die auch vom Ort abhängen. Auch für solche Reflektanzfunktionen gibt es Messverfahren, die Datensätze dafür werden als Bidirectional Texture Functions (BTF) be zeichnet [Klein et. al.]. Ein solcher Datensatz besteht aus über 6 500 digitalen Bildern. Auch diese Datensätze können mit der OpenBRDF-Bibliothek eingelesen und danach in einer Render-Software verwendet werden. Abbildung 3 zeigt einen BTF-Datensatz aus der BTF-Datenbank Bonn (http://btf.cs.unibonn.de/download.html), eingelesen mit der OpenBRDF-Bibliothek und mit pbrt gerendert.

Da eine BRDF mindestens von vier Winkeln abhängt, ist es schwierig eine geeignete Visualisierung zu implementieren. Hält man zwei der vier Winkel fest, erhält man eine Visualisierung durch den Beleuchtungskörper. Mit Hilfe der Software BRDFLab können BRDF-Daten visuell untersucht werden. Insbesondere ist eine Differenzdarstellung zweier BRDF-Datensätze implementiert worden. Dabei werden der Industriestandard OpenGL, die frei verfügbare Graphik-Engine vlgGraphics-Engine (ebenfalls an der Fachhochschule Kaiserslautern entwickelt) und Qt für die Benutzungsoberfläche verwendet. Abbildung 4 zeigt einen Beleuchtungskörper für das Cook-Torrance Beleuchtungsmodell. BRDFLab ist eine wertvolle Hilfe für die Evaluation der Verfahren im Projekt, aber auch als Werkzeug in Computergrafik-Lehrveranstaltungen hervorragend einsetzbar.

Analytische Beleuchtungsmodelle haben in der Regel 5 bis 10 Parameter. Deshalb liegt es nahe die Datensätze mit Hilfe eines Vektorraummodells zu beschreiben. Die Samples eines Datensatzes können als ein Merkmalsvektor in einem sehr hochdimensionalen Vektorraum interpretiert werden. Verwendet man die 100 Datensätze aus

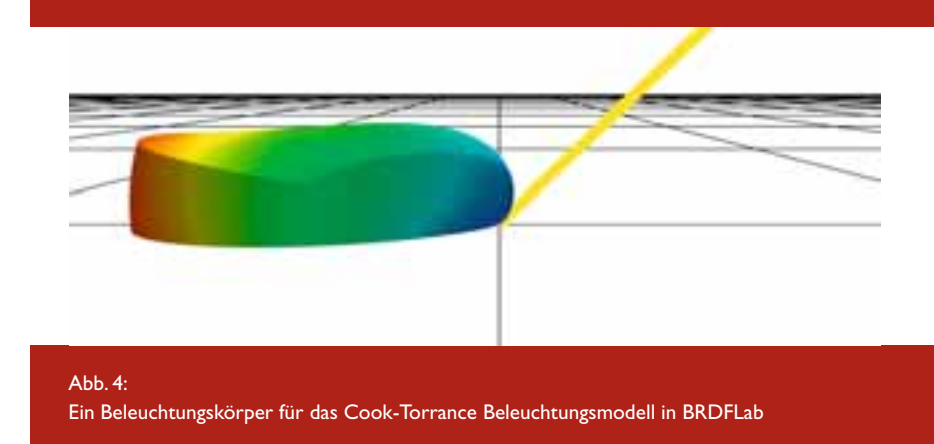

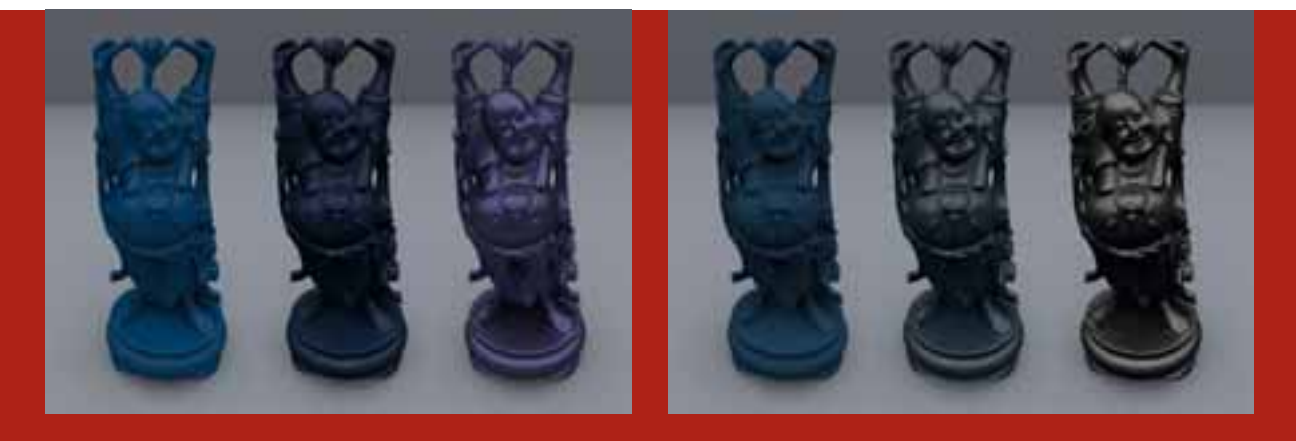

Abb. 5: Konvexkombinationen von MERL-Datensätzen auf der Basis von Vektorraummodellen. Die mittlere Figur ist das "Mittel" der beiden Ausgangsmaterialien. Ausgangsmaterialien links: "blue-acrylic" und "blue-metallic-paint", rechts: "blue-rubber" und "silver-metallic".

der MERL-Datenbank, dann erhält man Merkmalsvektoren der Länge 4 374 000. Insgesamt ergibt sich so eine 4 370 000 x 100-Matrix. Aus der Statistik und dem maschinellen Lernen gibt es bewährte Verfahren für die Faktorenanalyse wie die Hauptwertanalyse (PCA) oder die Singulärwertzerlegung (SVD). In der OpenBRDF-Bibliothek sind beide lineare Vektorraummodelle implementiert. Als Basis für die numerische lineare Algebra wurden die TNT-Klassen ([Pozo]) eingesetzt. Zusätzlich wurden alle Verfahren zur Verifikation in Matlab implementiert.

Eine Eingangsmatrix für diese Verfahren kann mit allen Daten gefüllt werden, die mit OpenBRDF eingelesen oder durch analytische Modelle beschrieben werden. Mit Hilfe von linearen Modellen ist man in der Lage, Basisvektoren zu berechnen. Dadurch können aus den vorliegenden Messdaten weitere physikalisch plausible Materialien für die Bildsynthese erzeugt werden. Insbesondere können im Vektorraum Linearkombinationen zwischen verschiedenen Datensätzen gebildet werden, und diese können durch die Anbindung der OpenBRDF-Bibliothek zur Bildsynthese verwendet werden. Abbildung 5 zeigt Ergebnisse für diese Technik. Als Objekt wurde der "Smiling Buddha" aus dem Stanford Scanning Repository [Curless, Levoy] verwendet. Als

Renderer wurde pbrt verwendet. Es ist sinnvoll die einzelnen Farbkanäle separat zu behandeln. Die Messwerte weisen große Größenunterschiede auf, so dass die Werte in der Matrix logarithmisch skaliert werden sollten. Abbildung 6 zeigt einen Vergleich der beschriebenen Methoden für den MERL-Datensatz ., gold-metallic-paint".

Analytische Beleuchtungsmodelle wie Ashikhmin-Shirley oder Ward-Dür haben sich in der Praxis bewährt. Deshalb liegt es nahe, die Messdaten durch Instanzen dieser Beleuchtungsmodelle zu beschreiben. Die Modelle hängen in der Regel nicht-linear von ihren Parametern ab. Eine Parameterschätzung für einen ausgewählten

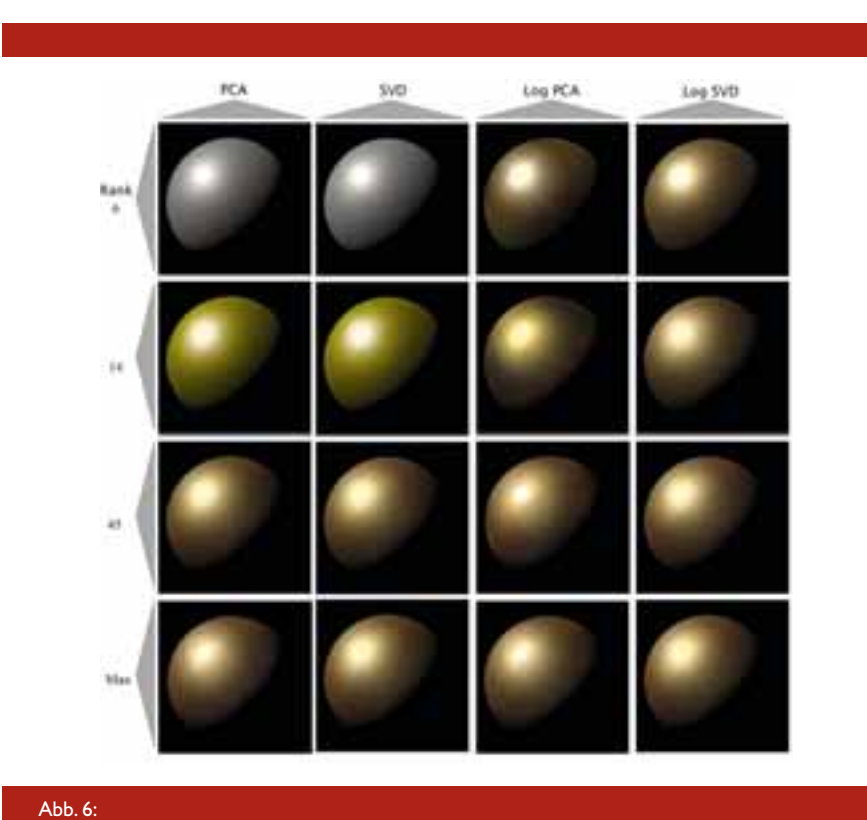

#### Ergebnisse für den MERL-Datensatz "gold-metallic-paint", angenähert mit verschiedenen linearen Dimensionen und mit bzw. ohne logarithmischer Skalierung der Matrix-Elemente

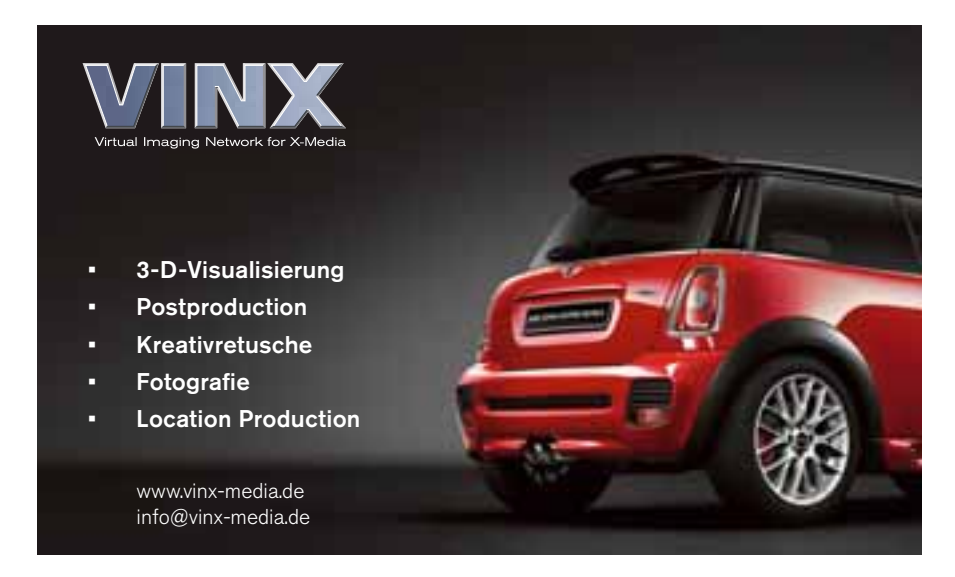

Datensatz wird in der OpenBRDF-Bibliothek mit Algorithmen für die nicht-lineare Ausgleichsrechnung wie Levenberg-Marquardt berechnet. Der Parameter-Fit kann vor der Berechnung definiert werden. Häufig ist es sinnvoll zu entscheiden, ob die diffusen und spekularen Anteile in den Daten separat an ein analytisches Beleuchtungsmodell anzupassen. Eine Näherung des MERL-Datensatzes "gold-metallic-paint" mit dem Beleuchtungsmodell von Kurt und einem diffusen Lambertterm ist in Abbildung 7 zu sehen. Abbildung 8 zeigt ein Differenzbild zwischen dem Ergebnis auf der Basis der Messdaten und der in Abbildung 7 verwendeten Approximation.

#### Ausblick

Der Schwerpunkt der weiteren Aktivitäten bis zum Ende der Förderung im Sommer 2012 wird auf der Implementierung weiterer Approximationsverfahren für BRDF-Datensätze liegen wie nichtlineare Dimensionsreduktion mit Kernel-PCA oder der Beschreibung einer BRDF durch Kugelfunktionen. Es ist zu beobachten, dass die Renderer zukünftig nicht nur RGB-Daten, sondern spektrale Werte verwenden werden. Die OpenBRDF-Bibliothek wird auch solche Datensätze unterstützen, erste Messdaten von Unternehmen liegen dem Projekt bereits vor.

Die im Projekt entwickelten Technologien werden als Plugins für die Systeme Maya, 3dsmax und XSI zur Verfügung gestellt. Auf der Basis dieser Software werden die Ergebnisse getestet und in der Praxis evaluiert. Das endgültige Ziel ist die Integration von optischen Materialsamples im professionellen CGI-Workflow.

#### Literatur

- [Curless, Levoy] Brian Curless, Marc Levoy: A Volumetric Method for building Complex Models from Range Imaging, Siggraph 1996.
- [Klein et. al.] Gero Müller, Jan Meseth, Mirko Sattler, Ralf Sarlette, Reinhard Klein: Acquisition, Synthesis and Rendering of Bidirectional Texture Functions, Computer Graphics Forum (Mar. 2005), 24:1
- [Matusik et.al.] Wojciech Matusik, Hanspeter Pfister, Matt Brand, Leonard McMillan: A Data-Driven Reflectance

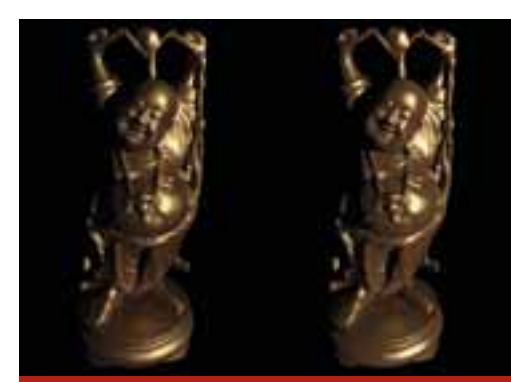

Abb. 7: Der MERL-Datensatz "gold-metallic-paint", angenähert durch das Beleuchtungsmodell von Kurt und einem diffusem Lambertterm (links Orginal, rechts Approcimation)

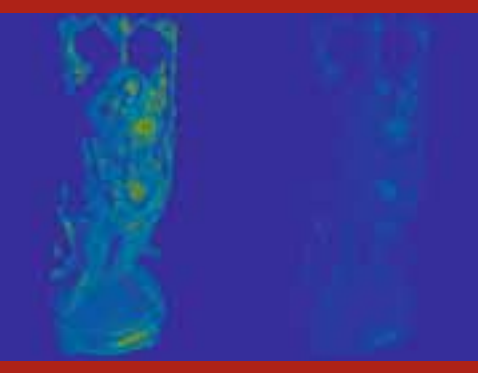

Abb. 8: Differenzbild zwischen Original und Approximation aus Abbildung 8. Links absoluter Fehler, rechts relativer Fehler.

Model, ACM Transactions on Graphics. 22(3), 2002.

- [Pharr, Humphreys] Matt Pharr, Greg Humphreys: Physically Based Rendering, 2. Edition, Morgan-Kaufmann, 2010.
- [Pozo] Roldan Pozo: Template Numerical Toolkit  $-$  An Interface for Scientific Computing in C++, math.nist.gov/tnt.

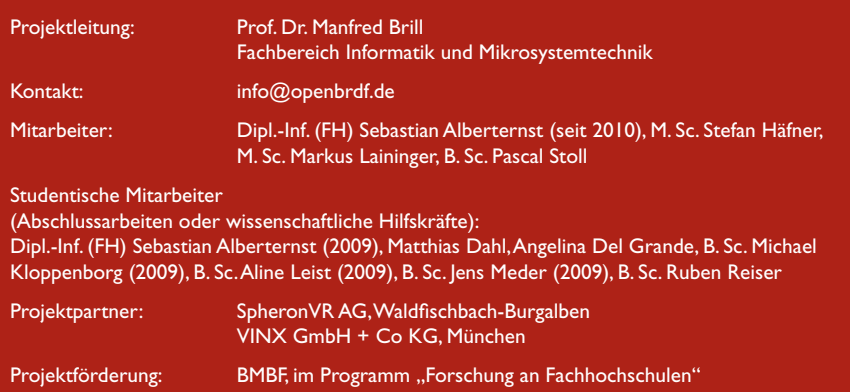